**AutoCAD Crack Version completa Descarga gratis [Mac/Win] [Actualizado] 2022**

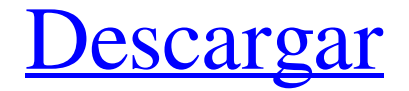

## **AutoCAD Crack + Activacion For PC (2022)**

La aplicación ofrece funciones básicas de dibujo en 2D, así como la capacidad de importar, manipular y exportar diseños en forma de geometría paramétrica y no paramétrica. La forma paramétrica, llamada spline, se agregó como una actualización de AutoCAD 2.2.3 en 1992. Permitía a los usuarios crear y manipular curvas, líneas y splines. Soportó la creación de curvas paramétricas con la misma funcionalidad que las funciones analíticas del tipo que se pueden encontrar en los programas de dibujo mecánico de hoy. Una de las primeras aplicaciones de la geometría paramétrica fue la curva de Bezier paramétrica. Este nuevo tipo de geometría permite a los usuarios construir formas complejas y formas que están libres de cualquier límite de curvatura y continuidad funcional, reduciendo así la cantidad de trabajo de máquina necesario para hacer formas. Otras formas paramétricas nuevas incluyen la capa paramétrica, que es una esfera que tiene el mismo radio en todos los puntos a lo largo de su superficie, la curva elíptica paramétrica, que es una elipse con las mismas relaciones de eje en todos los puntos a lo largo de la curva, y la polilínea paramétrica. Una forma paramétrica integrada, llamada B-spline, se agregó a AutoCAD en 1995. Una Bspline es una representación de un objeto con un mayor grado de funcionalidad que las curvas paramétricas. Es una representación basada en nudos de una curva. La curva se compone de una serie de segmentos lineales, llamados nudos, que se unen entre sí. En el caso de splines paramétricos, los segmentos lineales son funciones de los valores de los parámetros. Un Bspline tiene las ventajas de una curva continua y la capacidad de tener un punto de control en medio de un segmento. ¿Qué son las B-Splines? Las B-splines son un tipo de curva que se utiliza en los programas de diseño asistido por computadora (CAD) y, a veces, se denominan "curvas de spline". Su principal ventaja es que proporcionan un buen modelo para las formas naturales.A diferencia de las splines paramétricas, que solo pueden aproximarse a las formas del mundo real, las B-splines son más flexibles y le permiten modelar curvas reales (como el cuerpo de un gato, por ejemplo). Una curva B-spline tiene varios nudos (puntos de control). Cada nudo define un valor particular para la curva (su punto de control). Cuanto más cerca están los nudos entre sí, más "irregular" es la curva. El grado de la curva define la forma de la curva; cuanto mayor sea el grado

#### **AutoCAD Crack + Activador [marzo-2022]**

Ver también Inventor de Autodesk autodesk maya Complemento de AutoCAD Dassault Systèmes 3DEXPERIENCE Referencias enlaces externos AutoCAD-Autodesk AutoCAD Arquitectura 3D AutoCAD Civil 3D AutoCAD eléctrico 3D Categoría:Herramientas de comunicación técnica Categoría:Autodesk Categoría:Software de diseño asistido por computadora Categoría:Software de diseño asistido por computadora para WindowsWGLS (AM) WGLS (1310 AM) es una estación de radio en Lansing, Michigan. Es propiedad y está operado por Plymouth-Canton Broadcasting. Historia Primeros años La estación comenzó a transmitir en 1947 y originalmente se llamaba WJBJ. Era una estación diurna que transmitía a 1230 kHz con 1000 watts. En noviembre de 1962, la estación pasó a 1400 kHz y aumentó su potencia a 5000 vatios. Venta a Mediacom y vuelta a Guardian El 31 de octubre de 1986, WJBJ se vendió a Mediacom Communications por \$ 1,750,000. Mediacom cambió las letras de identificación de la estación a WZBC el 23 de mayo de 1989. Más tarde ese año, la estación volvió a cambiar sus letras de identificación, esta vez a WGMJ, una llamada que nunca se ha utilizado en la estación. El 9 de noviembre de 1991, WGMJ se vendió a Guardian Broadcasting por 470.000 dólares. El distintivo de llamada se cambió a WGLS el 15 de noviembre de 1991. Volver a Ciudadela El 5 de diciembre de 2004, Citadel Media compró WGLS por 1,6 millones de dólares. En el momento de la venta, la estación tenía un formato de noticias/conversaciones. El 31 de marzo de 2006, la estación cambió su distintivo de llamada a WLDV. Movimiento de frecuencia El 26 de junio de 2008, WLDV obtuvo un permiso para trasladarse a 1310 kHz, con 500 vatios. El cambio se produjo a las 20:00 horas. el 16 de septiembre de 2008. La estación había estado operando en 1230 kHz con 1000 vatios solo durante el día, pero eso había expirado a principios de 2006. La FCC aprobó un cambio de frecuencia a 1300 kHz, con 5000 vatios, en enero de 2013. A partir del 15 de agosto de 2017, WGLS cambió a un formato de radio deportivo. Referencias Michiguide.com 27c346ba05

## **AutoCAD Crack+**

Abra la aplicación de Autodesk y haga clic en Autocad. Seleccione la opción de modelo abierto. Haga clic en la opción Editar objetos y haga clic en Aceptar. Haga clic en la opción Agregar y quitar de la barra de herramientas. Haga clic en la opción Agregar de la barra de herramientas y seleccione la opción Claves. Una nueva ventana se abrirá. Complete los campos necesarios y seleccione Aceptar. Haga clic en la opción Generar de la barra de herramientas. Una nueva ventana se abrirá. Complete los campos necesarios y seleccione Aceptar. Guarda la nueva clave y listo. Ha creado su propia clave nueva. : \$15.99 Índice de productos: G-NODE Índice de productos: Otro Índice de productos: P-NODO Índice de productos: S-NODE Índice de productos: S-NGN Índice de productos: S-VPN Índice de productos: Sharecoin Índice de productos: Soken Índice de productos: Spectrocoin Índice de productos: Starshine Índice de productos: Fortaleza Índice de productos: puntas en T Índice de productos: TeraCoin Índice de productos: Terracoin Índice de productos: The Easel Project Índice de productos: El dólar Índice de productos: TheGoldCoin Índice de productos: ThePool Índice de productos: La apuesta Índice de productos: Tronix Índice de productos: TrueUSD Índice de productos: T-Vertex Índice de productos: UKCoin Índice de productos: Cargar Índice de productos: Unidad Índice de productos: W-NODE Índice de productos: Wabi Índice de productos: cadena Wabi Índice de productos: Dividendo de Wabi Índice de productos: Cera Índice de productos: Cera: HyperLedger Índice de productos: Moneda de riqueza Índice de productos: cuña Índice de productos: Voluntad de todas las edades Índice de productos: Yggdrasil Índice de productos: Yola Índice de productos: Celo Índice de productos: Zcash Índice de productos: Zcoin Índice de productos: Zetacoin Índice de productos: Zkeychain Índice de productos: ZeroCash Índice de productos: ZigZagCoin Índice de productos: ZippyCard Índice de productos: Z-Money Índice de productos: Z-Wallet Índice de productos: Zware Índice de productos: Z-X Índice de productos: Z-

#### **?Que hay de nuevo en el AutoCAD?**

Arquitectura autocad: Cree un modelo 3D de su diseño con AutoCAD Architecture. (vídeo: 3:08 min.) AutoCAD para Revit: Lleve el diseño de su edificio de AutoCAD a Revit. Vincule todas las diferentes partes de su proyecto para que pueda ver fácilmente el diseño y las revisiones. (vídeo: 4:24 min.) AutoCAD para MakerBot: Cree un archivo MakerBot con su modelo 3D e imprima su modelo utilizando MakerBot con AutoCAD. (vídeo: 3:24 min.) AutoCAD móvil: Haga que sus dibujos sean accesibles desde cualquier lugar. Agregue comentarios y anotaciones a un dibujo desde su teléfono móvil o tableta. Edite dibujos sobre la marcha sin necesidad de una computadora de escritorio. (vídeo: 5:30 min.) AutoCAD LT para MS Office: Cree dibujos para PowerPoint y Excel con AutoCAD LT y publíquelos en la web. Edite dibujos directamente en el navegador usando Office Web App. Agregue comentarios y anotaciones utilizando la misma barra de herramientas que en AutoCAD. (vídeo: 1:31 min.) AutoCAD LT para Documentos de Google: Haz tu propio dibujo en línea. Puede publicarlo en la web, editarlo con Google Docs y anotarlo directamente en Google Docs. (vídeo: 1:30 min.) Creación de componentes y bloques en AutoCAD: Usa bloques para que tu dibujo sea más organizado y repetible. Ahora puede hacer que su dibujo sea más robusto y agregar fácilmente componentes, como líneas de sección y símbolos de trazado, a su proyecto sin agregar muchos pasos de dibujo adicionales. (vídeo: 1:50 min.) Bloques globales en AutoCAD: Ahorre tiempo reorganizando su dibujo con Global Blocks. Organice su dibujo para que pueda agregar fácilmente componentes, como líneas de sección y símbolos de trazado, a su proyecto. (vídeo: 1:42 min.) Navegador de componentes estructurales: Ahora puede encontrar información adicional sobre un componente cuando lo agrega a un dibujo. Averigüe cuántas veces se ha utilizado el componente en su proyecto y la cantidad de piezas del producto cuando lo compra o lo usa. (vídeo: 1:37 min.) OpenXPS de Microsoft Office: OpenXPS es un formato de archivo estándar que le permite convertir fácilmente documentos, hojas de cálculo, presentaciones y dibujos en

# **Requisitos del sistema For AutoCAD:**

Windows® 7, Windows 8, Windows 8.1 (x64), Windows 10 (x64) OSX® León 10.7.x Vapor Hack 'n' Slash de Hooker Interactive The Elder Scrolls IV: El olvido Proveedor: ZeniMax Media Desarrollador: Bethesda Game Studios Editor: Bethesda Softworks Compatible: Windows 7 (SP1), Windows 8, Windows 8.1 (x64), Windows 10 (x64), Mac OSX Lion 10.7.x

Enlaces relacionados:

<http://postbaku.info/?p=14923> <https://arteshantalnails.com/2022/06/29/autocad-23-1-crack-descarga-gratis/> [https://netgork.com/upload/files/2022/06/qoSGEP31NRMlUTcJR9BX\\_29\\_63e9eb3d658ac6b7b2012c5e27a2e51c\\_file.pdf](https://netgork.com/upload/files/2022/06/qoSGEP31NRMlUTcJR9BX_29_63e9eb3d658ac6b7b2012c5e27a2e51c_file.pdf) <http://fasbest.com/?p=35233> <https://ecafy.com/autocad-con-codigo-de-registro-for-pc-actualizado/> <https://onlinenews.store/wp-content/uploads/2022/06/AutoCAD-3.pdf> <https://fastmarbles.com/wp-content/uploads/2022/06/sahreliz.pdf> <https://verrtise.com/advert/autodesk-autocad-crack-con-codigo-de-licencia-gratis-pc-windows/> [http://www.barberlife.com/upload/files/2022/06/Akbk4AS5KfcDnLc58hxf\\_29\\_58fae59ef18f335ad86e8595d1410f42\\_file.pdf](http://www.barberlife.com/upload/files/2022/06/Akbk4AS5KfcDnLc58hxf_29_58fae59ef18f335ad86e8595d1410f42_file.pdf) [https://kingspremiumhemp.com/wp-content/uploads/2022/06/Autodesk\\_AutoCAD\\_Gratis\\_X64\\_Mas\\_reciente.pdf](https://kingspremiumhemp.com/wp-content/uploads/2022/06/Autodesk_AutoCAD_Gratis_X64_Mas_reciente.pdf) <https://kramart.com/autodesk-autocad-crack-gratis-6/> <https://trg2019.net/wp-content/uploads/2022/06/AutoCAD-12.pdf> <http://www.funnytvseries.com/autocad-2020-23-1-crack-codigo-de-activacion-descargar/> <http://insenergias.org/?p=17826> [https://jssocial.com/upload/files/2022/06/oilx75danidqeNTeJb1r\\_29\\_58fae59ef18f335ad86e8595d1410f42\\_file.pdf](https://jssocial.com/upload/files/2022/06/oilx75danidqeNTeJb1r_29_58fae59ef18f335ad86e8595d1410f42_file.pdf) <https://mahoganyrevue.com/advert/autocad-crack-gratis/> <https://meuconhecimentomeutesouro.com/autodesk-autocad-24-0-descarga-gratis-for-pc-abril-2022/>

<https://luxurygamingllc.com/autocad-mac-win-2/>

<https://ksycomputer.com/autocad-descargar-for-windows-actualizado-2022/>